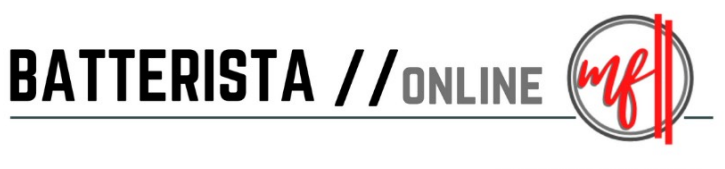

#### WWW.BATTERISTA.ONLINE

# 3 FILLS utilizzando TUTTA la BATTERIA

## **FILL #1**

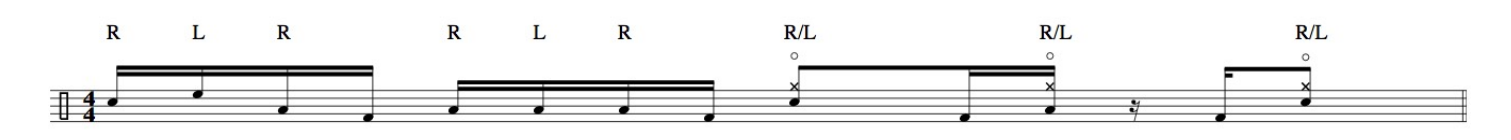

## **FILL #2**

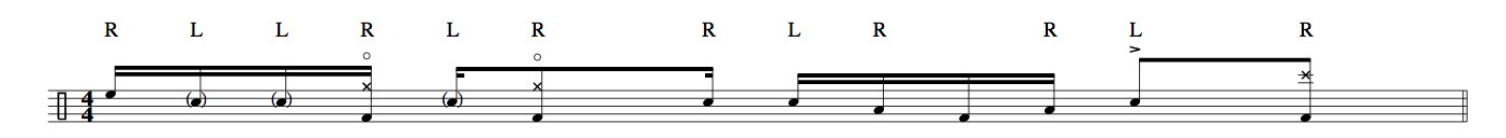

### **FILL #3**

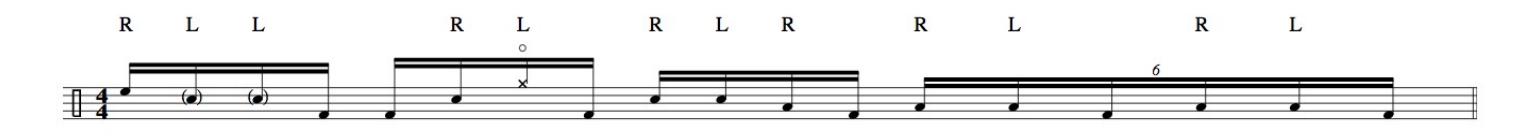

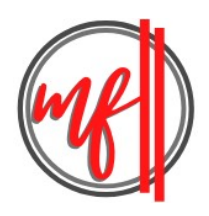